## Задача 1. Автобусные остановки

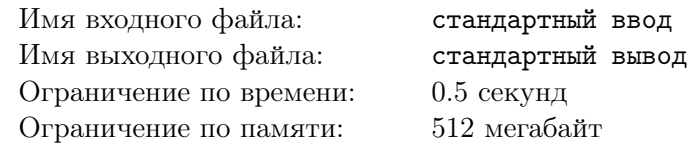

Автобусные остановки расположены через каждые  $K$  метров от начала улицы, то есть на расстоянии 0, K, 2K, 3K и т.д. метров от начала. Света прошла от начала улицы N метров, после чего устала и захотела сесть на автобус. Определите, сколько метров нужно пройти Свете до ближайшей остановки.

#### Формат входных данных

Программа получает на вход два целых числа  $K$  и  $N$ , записанных в отдельных строках.  $1 \leqslant K \leqslant 2 \times 10^9, \ 1 \leqslant N \leqslant 2 \times 10^9.$ 

#### Формат выходных данных

Программа должна вывести одно целое число — расстояние до ближайшей остановки.

### Система оценки

Решение, правильно работающее только для случаев, когда числа K и N не превосходят 10000, будет оцениваться в 60 баллов.

## Пример

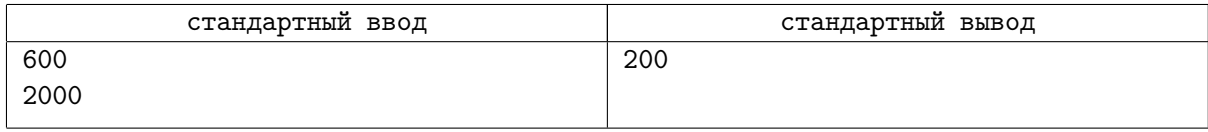

## Замечание

Пояснение к примеру. Остановки расположены на расстоянии 0, 600, 1200, 1800 и т.д. метров. Света прошла 2000 метров, до ближайшей остановки нужно идти 200 метров.

## Задача 2. Наборы пирожных

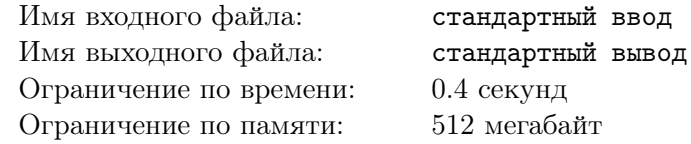

На складе кондитерской фабрики хранятся пирожные двух видов — круассаны и эклеры. Круассанов A штук, а эклеров — B штук. Есть неограниченный запас подарочных коробок, в каждую коробку можно положить только три пирожных. При этом требуется, чтобы в коробке были пирожные обоих видов, то есть в одну коробку можно положить два круассана и один эклер или один круассан и два эклера.

Определите, можно ли упаковать все имеющиеся пирожные в коробки и выведите подходящий способ размещения пирожных по коробкам.

#### Формат входных данных

Программа получает на вход два целых числа  $A$  и  $B$ , записанных в отдельных строках.  $1 \leq A \leq 10^9, \ 1 \leq B \leq 10^9.$ 

#### Формат выходных данных

Если можно разложить все пирожные по коробкам в соответствии с условием задачи, программа должна вывести два целых числа. Первое число равно количеству коробок, в которых лежит два круассана и один эклер. Второе число равно количеству коробок, в которых лежит один круассан и два эклера.

Если разложить все пирожные по коробкам нужным способом нельзя, программа должна вывести одно число −1.

### Система оценки

Решение, правильно работающее только для случаев, когда числа A и B не превосходят 100, будет оцениваться в 60 баллов.

## Примеры

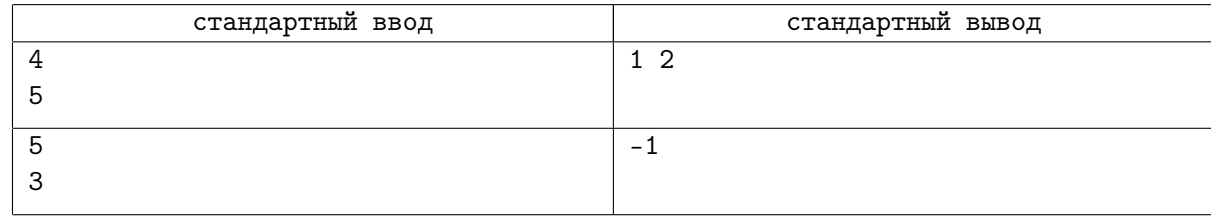

## Замечание

В первом примере нужно взять одну коробку с двумя круассанами и одним эклером и две коробки с одним круассаном и двумя эклерами. Всего получится 4 круассана и 5 эклеров.

## Задача 3. Мирные ладьи

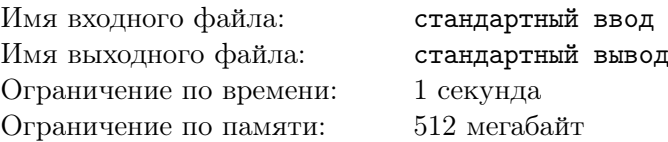

На шахматной доске размером  $N \times N$  расставлено N шахматных ладей не бьющих друг друга, то есть на каждой вертикали и каждой горизонтали стоит ровно одна ладья.

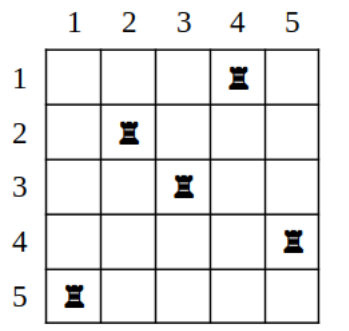

Шахматную доску повернули на 90◦ по часовой стрелке. Выведите получившуюся расстановку ладей.

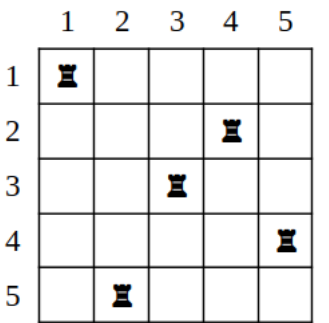

#### Формат входных данных

Первая строка входных данных содержит целое число  $N, 1 \leq N \leq 10^5$  — размер доски. Следующие N строк содержат по одному числу от 1 до N, а именно, в *i*-й строке записано число  $a_i$  – номер вертикали, в которой стоит ладья на *i-*й горизонтали. В этой задаче горизонтали нумеруются числами от 1 до N сверху вниз, вертикали нумеруются числами от 1 до N слева направо (см. рисунок).

#### Формат выходных данных

Программа должна вывести  $N$  чисел – расстановку ладей после поворота в таком же формате.

## Пример

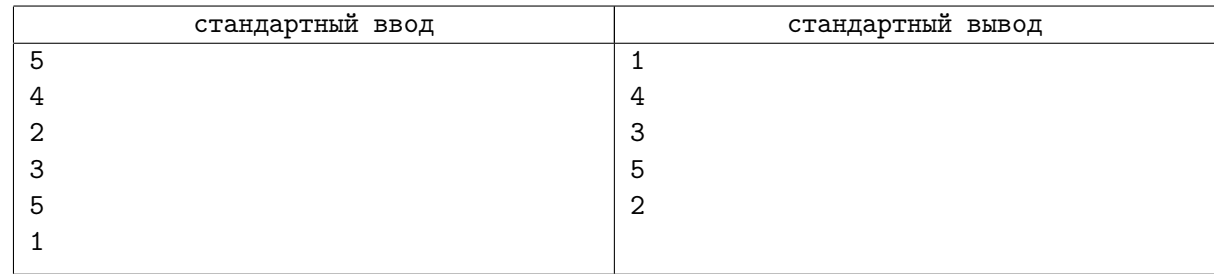

## Замечание

Пример в условии соответствует рисункам. Первоначально ладьи стояли в столбцах 4, 2, 3, 5, 1 при перечислении их по строкам сверху вниз. После поворота ладьи стоят в столбцах 1, 4, 3, 5, 2.

## Задача 4. Таблица

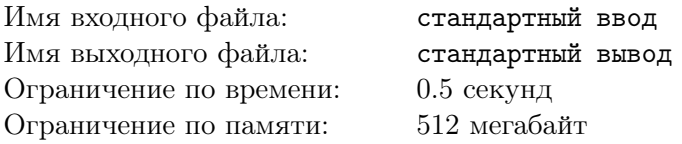

Бесконечную таблицу, строки и столбцы которой пронумерованы целыми числами начиная с 1 сверху вниз и слева направо, заполняют целыми числами 1, 2, 3 и т.д. Числа выписываются в соседние клетки по границам квадратов увеличивающегося размера (см. рисунок).

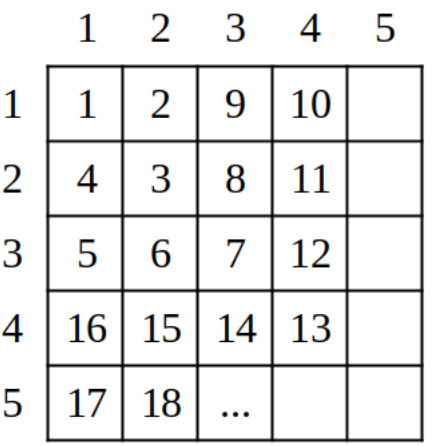

Дано число *n*, определите номер строки и номер столбца, в котором окажется это число.

#### Формат входных данных

Программа получает на вход одно целое число  $n, \, 1 \leqslant n \leqslant 10^{18}.$ 

Обратите внимание, что значение  $n$  может быть больше, чем возможное значение 32битной целочисленной переменной, поэтому необходимо использовать 64-битные числа (тип int64 в языке Pascal, тип long long в С и C++, тип long в Java и C $\#$ ).

#### Формат выходных данных

Программа должна вывести два целых числа: номер строки и номер столбца, в которых находится число n в этой таблице. Запись выводимых чисел должна содержать только цифры, вывод действительных чисел в ответе считается неверным.

## Система оценки

Решение, правильно работающее только для случаев, когда  $n \leq 100$ , будет оцениваться в 20 баллов.

Решение, правильно работающее только для случаев, когда  $n \, \leqslant \, 10^4,$  будет оцениваться в 40 баллов.

Решение, правильно работающее только для случаев, когда  $n \, \leqslant \, 10^9,$  будет оцениваться в 60 баллов.

## Пример

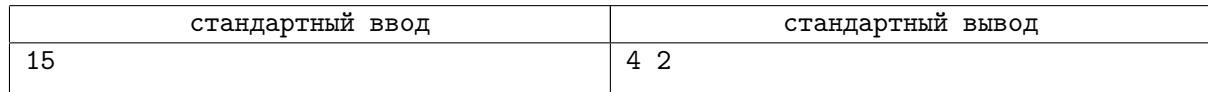

# Задача 5. Agar.io

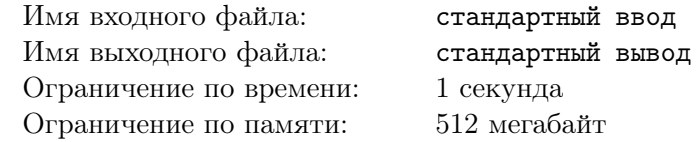

В многопользовательской игре Agar.io игроки управляют бактериями. У каждой бактерии есть  $pasmep$  — целое положительное число. Если встречаются две бактерии разного размера, то бактерия большего размера поглощает меньшую бактерию. При этом меньшая бактерия исчезает, а размер большей бактерии увеличивается на размер меньшей бактерии. Если встречаются две бактерии равного размера, то ничего не происходит. Побеждает игрок, чья бактерия останется на игровом поле одна.

В игре участвуют n игроков, вам даны размеры их бактерий. Определите, какие из игроков имеют возможность выиграть в этой игре.

#### Формат входных данных

Программа получает на вход целое число  $n, 1 \leqslant n \leqslant 10^5$  — количество игроков. Следующие *n* строк содержат по одному числу  $a_i$  — размеры бактерий,  $1\leqslant a_i\leqslant 10^9.$  Числа  $a_i$  заданы в порядке неубывания.

#### Формат выходных данных

Программа должна вывести n чисел равных «0» или «1», по одному числу в строке. Если i-е число равно 0, то это означает, что *i*-й игрок (размер бактерии которого первоначально был равен  $a_i$ ) ни при каких обстоятельствах не может выиграть в этой игре. Если *i*-е число равно 1, то это означает, что i-й игрок имеет возможность выиграть в этой игре.

### Система оценки

Решение, правильно работающее только для случаев, когда  $n \leqslant 100$  и все  $a_i \leqslant 10^6,$  будет оцениваться в 60 баллов.

## Пример

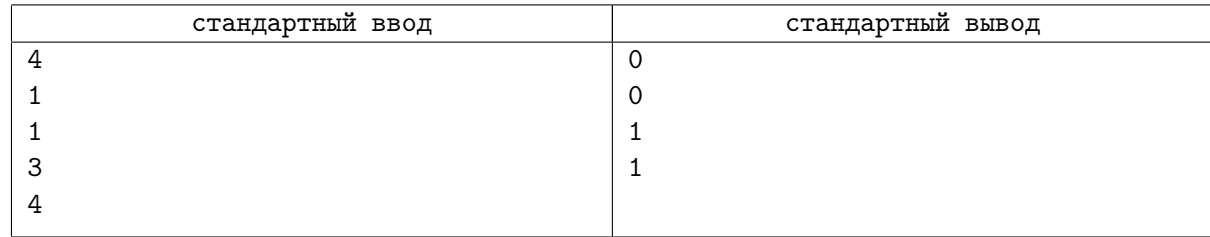

#### Замечание

В примере из условия 4 бактерии размерами 1, 1, 3, 4. Бактерии размером 1 никого не могут съесть, поэтому не могут выиграть. Бактерия размером 4 может съесть всех. Бактерия размером 3 может съесть по очереди две бактерии размером 1. Тогда её размер станет 5, после этого она сможет съесть бактерию размером 4 и выиграть. Ответ: 0, 0, 1, 1.